Документ подписан простой электронной подписью **ВО** НАУКИ И ВЫСШЕГО ОБРАЗОВАНИЯ **РОССИЙСКОЙ ФЕДЕРАЦИИ** <mark>дфедеральное государстве</mark>нное бюд<mark>жетное образовательное учреждение высшего образования</mark> Дата подписания: 26.01.2022 09:44:37«**Югорский государственный университет» (ЮГУ)** a2a2319df162d74b91cd23ebb9334b717bafdf**geянтOРСКИЙ НЕФТЯНОЙ ТЕХНИКУМ** Информация о владельце: ФИО: Кийдан Ольга Вячеславовна Уникальный программный ключ:

**(филиал) федерального государственного бюджетного образовательного учреждения высшего образования «Югорский государственный университет» (ЛНТ (филиал) ФГБОУ ВО «ЮГУ»)**

# **МЕТОДИЧЕСКИЕ УКАЗАНИЯ**

по выполнению курсового проекта по ПМ. 02 Осуществление интеграции

программных модулей МДК.02.02 Инструментальные средства разработки программного обеспечения

по специальности 09.02.07 Информационные системы и программирование

Лянтор 2019г.

**УДК 004 ББК 32.973.202 М54**

Рекомендовано Методическим советом ЛНТ (филиал) ФГБОУ ВО «ЮГУ» в качестве учебно-методического пособия. Протокол № 3 заседания Методического совета ЛНТ от 22.11.2019 г.

**Методические указания по выполнению курсового проекта ПМ. 02 Осуществление интеграции программных модулей МДК.02.02 Инструментальные средства разработки программного обеспечения по специальности 09.02.07 Информационные системы и программирование**  [Текст]: учебно-методическое пособие для студентов, обучающихся по специальности 09.02.07Информационные системы и программирование/ Составитель В. А. Алексеев; М-во науки и высшего образования РФ, ЛНТ (филиал) ФГБОУ ВО «ЮГУ». – Лянтор :ЛНТ, 2019. – 14 с.

> **УДК 004 ББК 32.973.202**

# Содержание

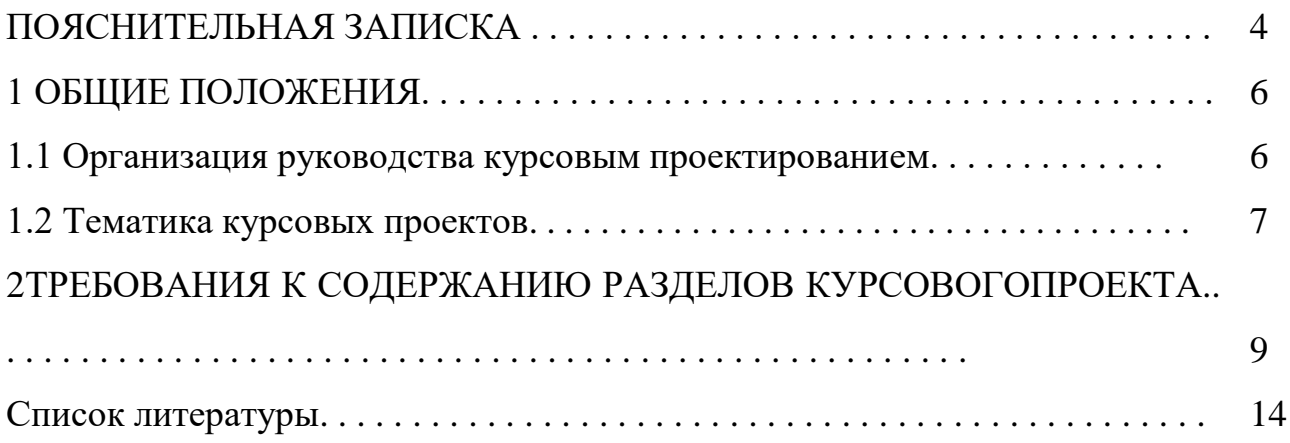

ПОЯСНИТЕЛЬНАЯ ЗАПИСКА

Курсовое проектированиеявляется завершающим этапомизучения ПМ.02 Осуществление интеграции программных модулей МДК.02.02 Инструментальные средства разработки программного обеспечения, в ходе которого осуществляется обучение применению полученных знаний и умений при решении комплексных задач, связанных со сферой профессиональной деятельности будущих специалистов.

Методические указания предназначены для обучающихся всех (очной, заочной) форм обученияв качестве пособия и регламентирующего материала по выполнению курсовогопроекта по ПМ.02МДК.02.02 Инструментальные средства разработки программного обеспечениядля специальности 09.02.07 Информационные системы и программирование.

Курсовой проект позволяет продемонстрировать теоретическую подготовку будущего специалиста и реализовать практические навыки по профессиональному модулю.

Цель выполнения курсового проекта:

 систематизация и закрепление полученных теоретических знаний и практических умений по МДК.02.02;

 выработка навыков организации баз данных и создании приложений для работы с базами данных;

 формирование умений применять теоретические знания при решении поставленных вопросов.

При выполнении курсовых проектов обучающиеся должны пользоваться стандартамиЕдиной системы конструкторской итехнологической документации (ЕСКД и ЕСТД); единой системой подготовки производства (ЕСТПП); единой системой стандартов СЭВ. Пояснительная записка должна удовлетворять требованиям ГОСТ Р2.105-2019 «Единая система конструкторской документации. Общие требования к текстовым документам», ГОСТР 2.106- 2019 «Единая система конструкторской документации (ЕСКД). Текстовые документы», ГОСТ 2.004-88 «Общие требования к выполнению

конструкторских и технологических документов на печатающих и графических устройствах вывода ЭВМ».

Выполнение курсового проекта по МДК.02.02Инструментальные средства разработки программного обеспечениянаправлено на приобретение практического опыта по систематизации полученных знаний и практических умений, формированию профессиональных компетенций (ПК):

ПК 2.2 выполнять интеграцию модулей в программное обеспечение;

ПК 2.3 выполнять отладку программного модуля с использованием специализированных программных средств;

ПК 2.5 производить инспектирование компонент программного обеспечения на предмет соответствия стандартам кодирования.

Методические указания содержат указания и рекомендации по выполнению курсового проекта; описан порядок, регламент выполнения и защиты курсового проекта и требования, предъявляемые к содержанию и оформлению пояснительной записки, критерии оценивания курсового проекта; приведена типовая тематика курсовых проектов.

# 1 ОБЩИЕ ПОЛОЖЕНИЯ

#### 1.1 Организация руководства курсовым проектированием

Курсовойпроект является частью профессионального модуля ПМ.02 Осуществление интеграции программных модулей МДК.02.02 Инструментальные средства разработки программного обеспечения.После выбора темы проекта обучающийся должен получить консультацию и задание у руководителя работы относительно содержания, порядка сбора материала, необходимой литературы и т.д.

Работа над курсовым проектом проходит в несколько этапов:

1) теоретическое обучение;

2) подготовительный период, в процессе которого выполняются практические работы;

3) период непосредственной работы над курсовымпроектом в учебных аудиториях;

4) период самостоятельной работы над курсовым проектом;

5) сдача на проверку преподавателю;

6) рецензирование работы;

7) устранение ошибок, выявленных в процессе проверки;

8)защита курсового проекта.

Обучающиеся выполняют курсовойпроект под руководством преподавателя, который осуществляет текущий контроль за пропорциональностью, своевременностью и правильностью выполнения разделов. Сроки предъявления обучающимся на проверку курсового проекта устанавливаются учебным планом по специальности. Курсовойпроект выполняется обучающимся самостоятельно и представляется преподавателю для проверки в распечатанном виде, в соответствии с требованиями, описанными в данных методических указаниях. Курсовой проект не допускается к защите за несоответствие проделанной работы выданному

заданию. Окончательная оценка выставляется преподавателем после защиты курсового проекта.

## 1.2 Тематика курсовых проектов

Тематика курсовых проектов должна отражать реальные конкретные задачи. При составлении заданий необходимо исходить из примерно одинаковой сложности задания на каждого обучающегося. Задания выполняются индивидуально, предусматривают разработку приложения: разработку логики, разработку отдельных модулей, оптимизацию их взаимосвязей, определение требований к создаваемому программному приложению; создание кода приложения: выбор и обоснование интегрированной среды разработки (IDE) и иных инструментов, выбор языка программирования; разработку пользовательского интерфейса. Возможно определение IDE в задании или самостоятельный ее выбор обучающимся в ходе выполнения курсового проекта.

Тема курсового проекта охватывает более широкий круг вопросов, обусловленных рабочей программой МДК, но не выходит за рамки всего профессионального модуля. Примерная тематика курсовых проектов:

1) Создание приложения по поиску продуктов с низкими ценами.

- 2) Создание приложения по поиску лекарств с низкими ценами.
- 3) Создание приложения по поиску услуг с низкими ценами.
- 4) Создание приложения по поиску стройматериалов с низкими ценами.
- 5) Создание приложения по поиску одежды с низкими ценами.

6) Создание приложения по поиску автозапчастей с низкими ценами.

7) Создание приложения по поиску бытовой электроники с низкими ценами.

8) Создание приложения по поиску кухонной техники с низкими ценами.

9) Создание приложения по поиску книг заданной тематики.

10) Создание словаря-переводчика.

11) Создание приложения по поиску кулинарных рецептов.

12) Создание приложения по поиску учебных видеороликов.

Курсовой проект состоит из пояснительной записки объемом около 25-50 листов, графической части и диска с реализованным программным продуктом. Пояснительная записка составляется следующим образом:

Пояснительная записка состоит из листов, сброшюрованных в следующей последовательности:

- 1) Обложка
- 2) Титульный лист (стр. 1)
- 3) Отзыв руководителя курсового проекта.
- 4) Задание на курсовой проект (стр. 2).
- 5) Содержание курсового проекта (стр. 3).

6) Разделы, подразделы и пункты с расчетами и обоснованиями сути курсового проекта (в соответствии с темой и заданием).

- 7) Заключение
- 8) Список литературы
- 9) Приложения с распечатками программных модулей;.

Графическая часть должна состоять из схем:

- структура и алгоритм работы приложения;
- структура взаимодействия модулей (при необходимости).

2 ТРЕБОВАНИЯ К СОДЕРЖАНИЮ РАЗДЕЛОВ КУРСОВОГОПРОЕКТА

Пояснительная записка должна содержать следующие разделы:

1) ВВЕДЕНИЕ.

2) ПРЕДВАРИТЕЛЬНОЕ ПЛАНИРОВАНИЕ И ПРОВЕРКА ОСУЩЕСТВИМОСТИ.

- 3) ПОСТАНОВКА ЗАДАЧИ (ОПРЕДЕЛЕНИЕ ТРЕБОВАНИЙ).
- 4) РАЗРАБОТКА ПРИЛОЖЕНИЯ.
- 5) РЕАЛИЗАЦИЯ.
- 6) ПРОГРАММНЫЙ ПРОДУКТ.
- 7) ЗАКЛЮЧЕНИЕ.
- 8) Список литературы.
- 9) Приложения.

# **ВВЕДЕНИЕ**

Во введении следует дать обоснование актуальности проведенной работы:

- обосновать выбор языка программирования для выполнения задания;
- обосновать выбор IDE;
- описать предполагаемую логику работы приложения;
- привести известные аналоги.

# **1 РАЗДЕЛ. ПРЕДВАРИТЕЛЬНОЕ ПЛАНИРОВАНИЕ И ПРОВЕРКА ОСУЩЕСТВИМОСТИ**

В ходе предварительного планирования проводится разработка стратегического плана разработки: в каком виде на данный момент осуществляется работа по рассматриваемой задаче на предприятиях или в организациях, известны ли аналоги приложения, какие из них могут быть связаны с разрабатываемым, какие новые приложения находятся в процессе создания. Эта информация должна быть использована для установления связей между разрабатываемым приложением и другими приложениями. Также определяются требования к программному продукту. В ходе проверки осуществимости определяется:

1) Технологическая осуществимость, т.е. определение доступности оборудования и программного обеспечения, необходимых для работы приложения.

2) Операционная осуществимость, т.е. выяснение наличия персонала, способного работать с приложением.

3) Экономическая целесообразность.

## **2 РАЗДЕЛ. ПОСТАНОВКА ЗАДАЧИ**

Постановка задачи или определение требований к приложению включает в общем случае выбор целей приложения, выяснение информационных потребностей различных отделов и служб, требований к оборудованию и программному обеспечению, разработка плана поэтапного создания продукта, включающего выбор исходного кода. В ходе курсового проектирования при постановке задачи следует определить содержащиеся в документации сведения о том, как должно использоваться приложение, и какую информацию пользователь будет получать в процессе его эксплуатации.

#### **3 РАЗДЕЛ. РАЗРАБОТКА ПРИЛОЖЕНИЯ**

Процесс разработки является комплексным, ниже приведены основные этапы на примере разработки мобильного приложения.

#### **3.1 Техническое задание**

Перед началом разработки необходимо разработать ТЗ на основе задания на курсовой проект. Этому этапу уделяется особое внимание, так как ТЗ непосредственно влияет на технические особенности результата. Выполняются такие виды работ:

составляется описание функционала мобильного приложения;

определяются сроки разработки;

 рассчитываются финансовые затраты и вырабатывается модель порядка расчетов.

## **3.2 Прототипирование**

Для того чтобы понять, как пользователь будет работать с мобильным приложением, создается графическая карта взаимодействия между различными экранами программы. На этом этапе осуществляется проработка практически всего функционала мобильного приложения. На стадии проектирования UI специалисты определяют принцип работы приложения, размещение функций и кнопок на каждом из экранов. На этом этапе:

отрабатывается функционал приложения;

разрабатываются схемы экранов приложения;

продумывается связь экранов приложения и переходов по ним.

# **4 РАЗДЕЛ. РЕАЛИЗАЦИЯ**

В этом разделе детально прорабатывается приложение, используется IDE. Например:

- Eclipse (C/С++, Perl, PHP, JavaScript, Python, Ruby);

-Android Studio (Java);

-MicrosoftVisualStudio (C#).

Ниже приведены этапы реализации:

1) Дизайн мобильного приложения.

Создается дизайн всех экранов будущего приложения и отрисовываются различные состояния для всех сценариев пользования. После утверждения концепции дизайна отрисовываются внутренние кнопки и иконки, а также все остальные графические элементы. Как правило отрисовка дизайна мобильного приложения предполагает юзабилити-исследования для того чтобы убедиться, что разработанная дизайн-концепция максимально проста и удобна и поможет пользователям максимально быстро решать поставленные задачи.

2) Разработка.

На основе ТЗ и макета дизайна приложения разрабатывается интерактивная рабочая модель. Выпускается тестовая версия приложения.

3) Тестирование.

Мобильное приложение проходит тщательное тестирование в результате чего создается таблица проверок в которой указываются и подробно описываются все ошибки. В процессе проектирования приложения невозможно предусмотреть все погрешности реальной эксплуатации. На этом этапе формируется перечень ошибок, недочетов и недоработок приложения и определяются сроки на их устранение. Затем выпускается приложение с исправленными ошибками и при необходимости с измененным функционалом, что указывается в таблицы после пробного тестирования.

4) Повторное тестирование.

Приложение устанавливается на тестовые устройства или тестируется при помощи эмуляторов, и работает в точности так же, как если бы было скачано из онлайн магазина. На этой стадии еще раз проверяется логика продукта, работа его серверной части, приложение тестируется в самых разных условиях и на различных версиях операционных систем.

# **5РАЗДЕЛ. ПРОГРАММНЫЙ ПРОДУКТ**

После завершения реализации приложение оценивается с точки зрения обеспечения выполнения предъявленных требований. В случае необходимости вносятся изменения. Затем создается сборка программного продукта для установки на конечные устройства пользователей. В разделе приводится ссылка на приложение пояснительной записки в котором содержится код ключевых элементов, с необходимыми комментариями, поясняющими работу кода. Также проект размещается на веб-сервисе GitHub или аналогичном. Ссылка на проект приводится в разделе.

## **ЗАКЛЮЧЕНИЕ**

В заключении подводятся итоги по задаче, поставленной во введении к курсовому проекту, и делается общий вывод по теме. Рекомендуется определить возможности внедрения программного продукта и направления дальнейшего его совершенствования.

### **Список литературы**

Список литературы приводится в конце текста курсового проекта. В список включаются все просмотренные и изученные автором книги, статьи и другие материалы, имеющие прямое и косвенное отношение к теме. Правильно составленный и грамотно оформленный список свидетельствует о том, насколько автор знаком с литературой по теме исследования.

Библиографические описания в списке располагают в алфавитном порядке. Исключение составляют законодательные и нормативные документы, которые помещают в начале списка в установленном порядке.

Библиографические описания в списках обязательно нумеруются в сквозном порядке. Каждое описание должно начинаться с новой строки с абзацным отступом. Количество источников зависит от темы и определяется обучающимся по согласованию с руководителем.

1[.Гагарина, Л. Г.](http://znanium.com/catalog/author/3ea5c37f-f072-11e3-b92a-00237dd2fde2) Разработка и эксплуатация автоматизированных информационных систем [Электронный ресурс]: учеб.пособие / Л.Г. Гагарина. — М. : ИД «ФОРУМ» : ИНФРА-М, 2019. — 384 с. (ЭБС Znanium.com). Режим доступа:<http://znanium.com/catalog/product/1003025>

2[.Романов, П. Ю.](http://znanium.com/catalog/author/7e5664a9-08b7-11e7-8d3d-90b11c31de4c) Программное обеспечение компьютерных сетей и webсерверов [Электронный ресурс]: учеб.пособие / П.Ю. Романов, Г.А. Лисьев, Ю.И. Аскерко. — М. : ИНФРА-М, 2019. — 145 с. (ЭБС Znanium.com). Режим доступа: http://znanium.com/catalog/product/988332

Интернет - ресурсы:

1. Технология разработки программных продуктов. Курс лекций. Режим доступа:https://www.intuit.ru

2. Инструментальные средства разработки программного обеспечения. Курс лекций. Режим доступа:https://www.intuit.ru

3.Математическое моделирование. Курс лекций. Режим доступа: https://www.intuit.ru